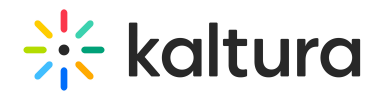

## Can we change the video or the slides after the webcast event?

Last Modified on 07/13/2020 11:17 pm IDT

After the webcast event is over, you may not use the " [Replace](http://knowledge.kaltura.com/help/replace-media) Media" feature to replace the video stream as a whole. Note that this will override the original recording and the slides as well (if available). To upload/edit/delete slides you may use the ["Timeline](http://knowledge.kaltura.com/help/kaltura-player--editingdeleting-chapters-and-slides-for-webcast-events)" feature.